$<< 24$   $>>$  $<< 24$   $>>$ 13 ISBN 9787111352815

, tushu007.com

10 ISBN 7111352815

出版时间:2011-10

页数:241

PDF

更多资源请访问:http://www.tushu007.com

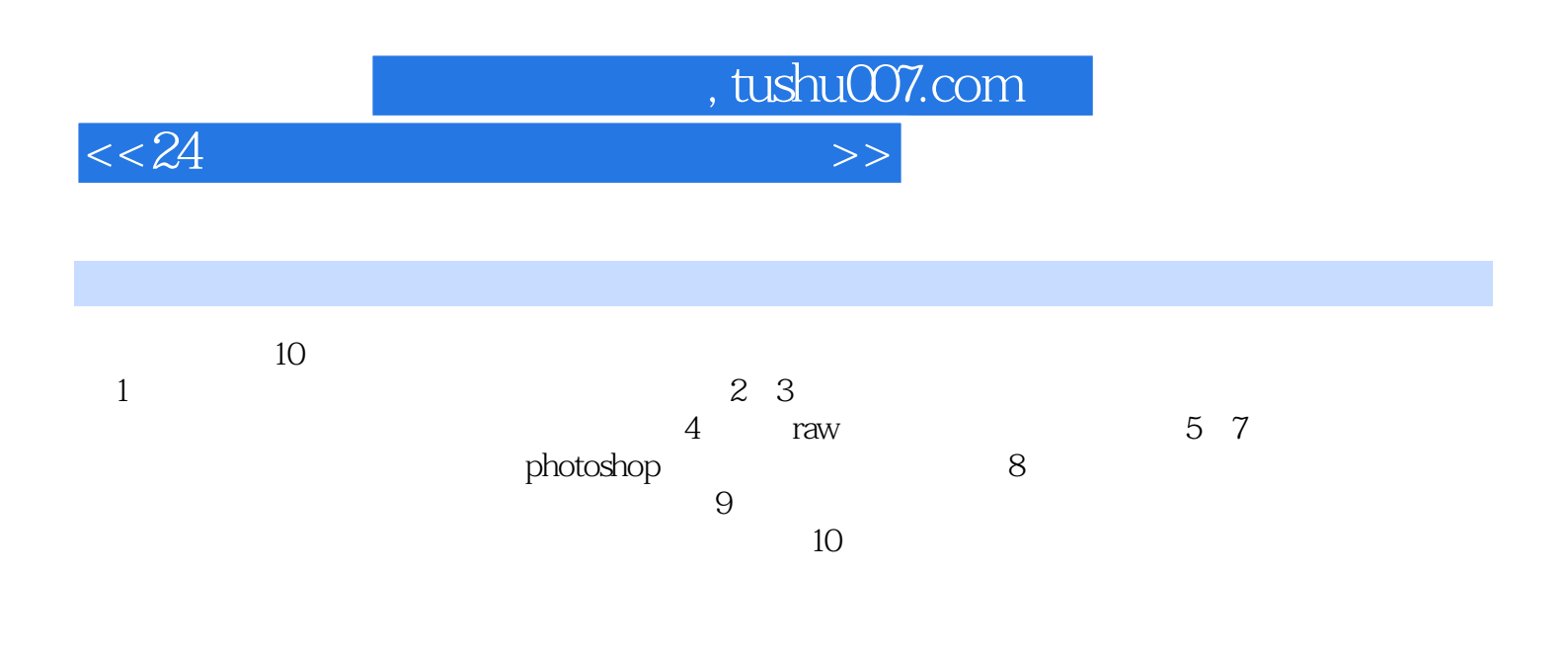

photoshop<br>cs5  $\alpha$ 50  $<<24$   $>>$ 

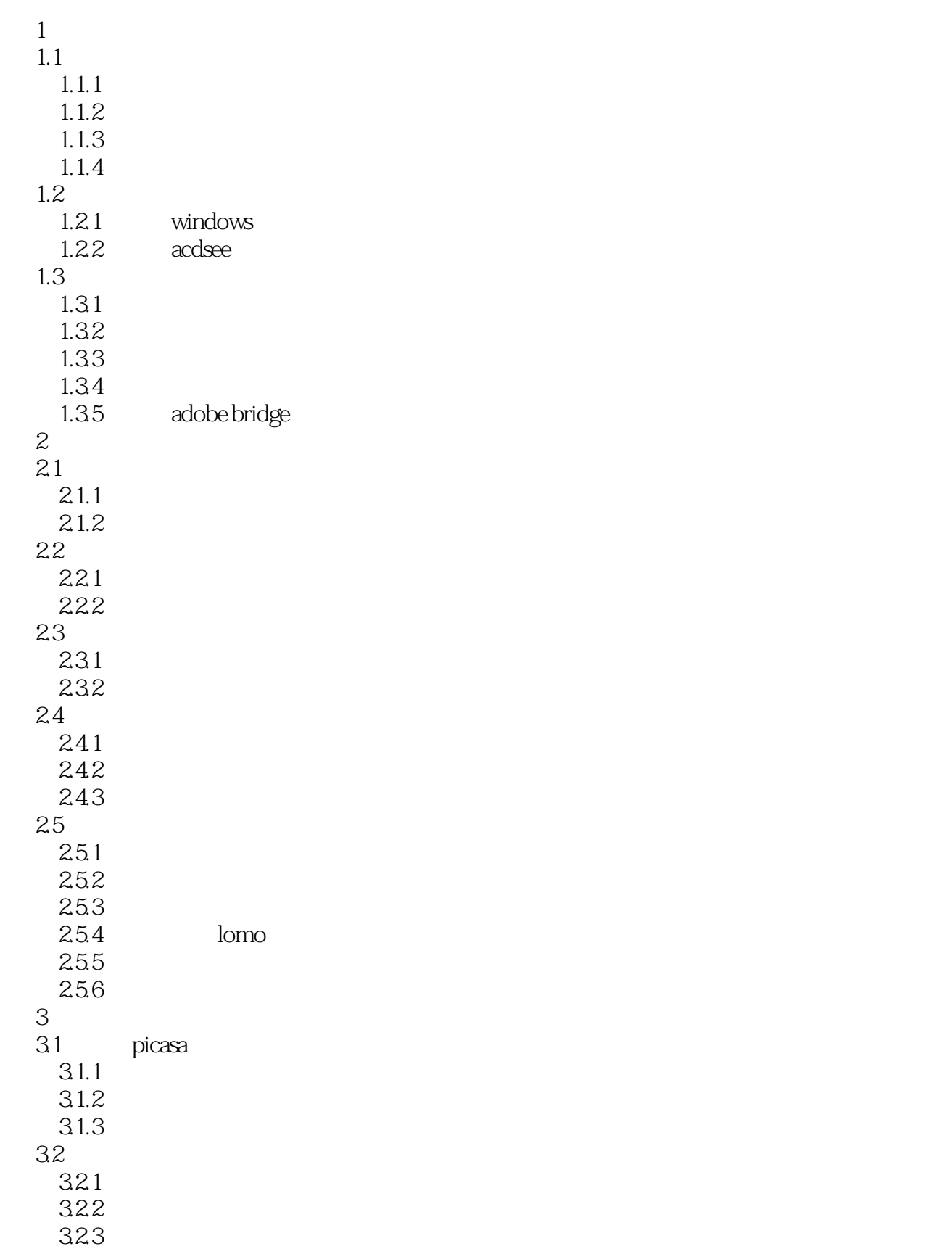

 $,$  tushu007.com

, tushu007.com

## $<< 24$   $>>$

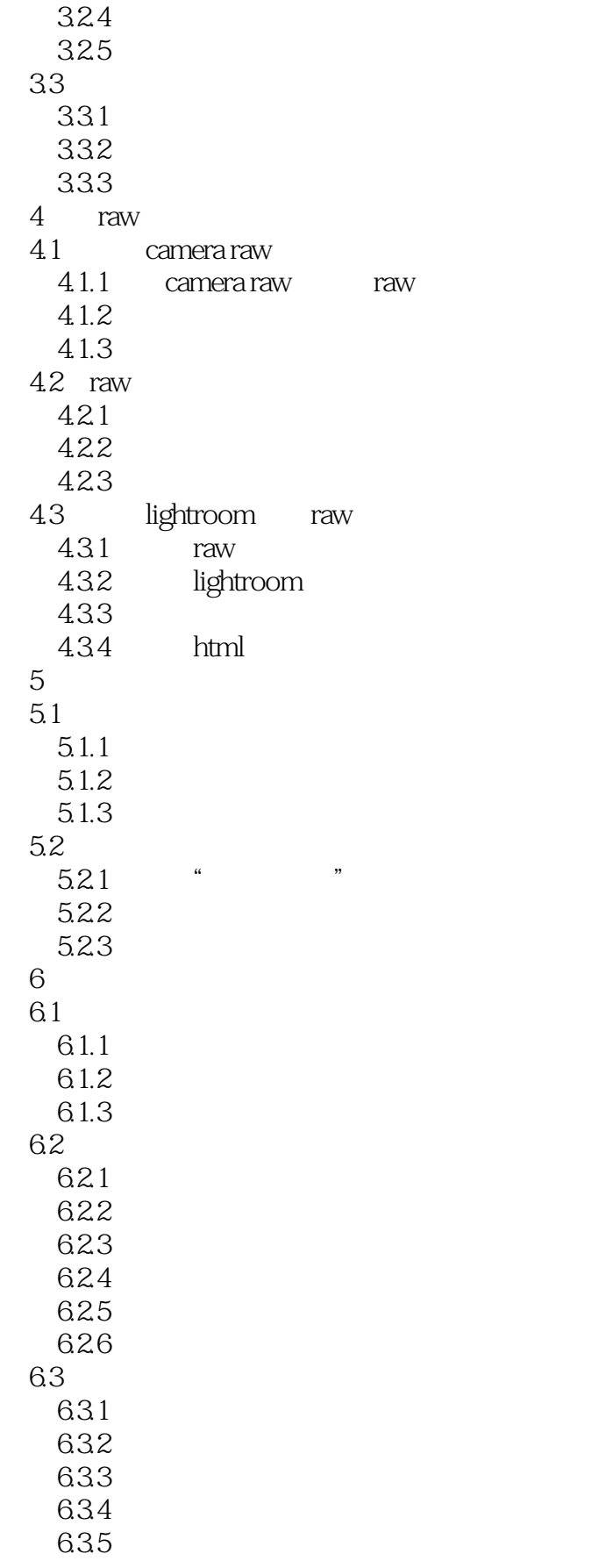

, tushu007.com

## $<< 24$   $>>$

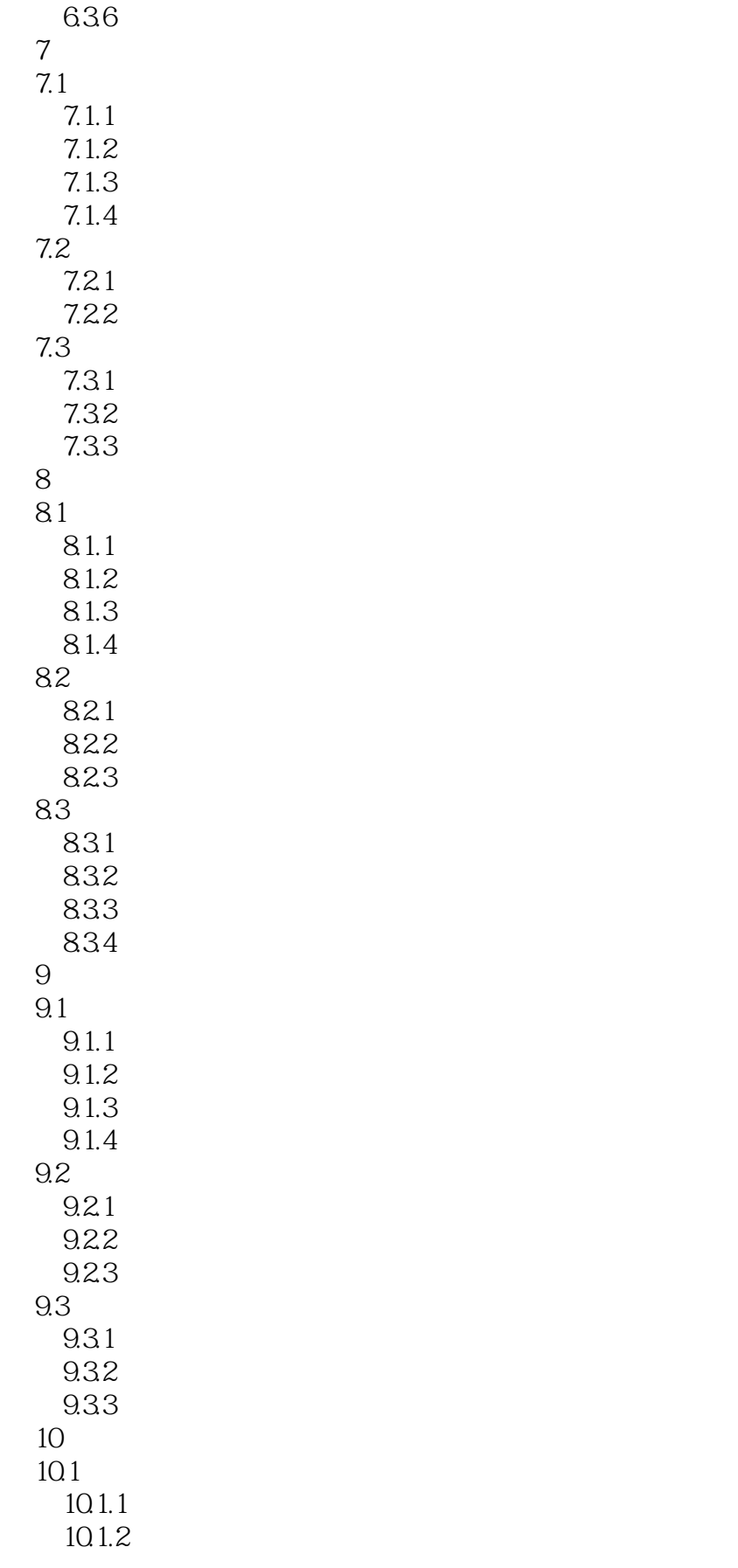

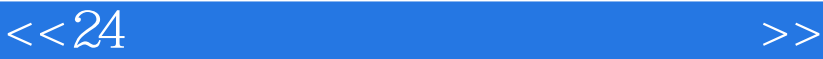

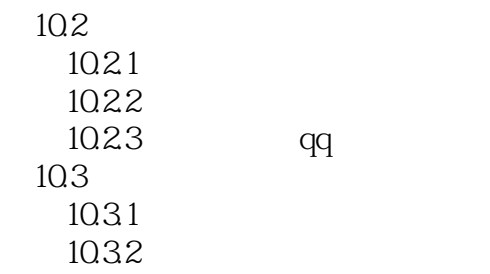

, tushu007.com

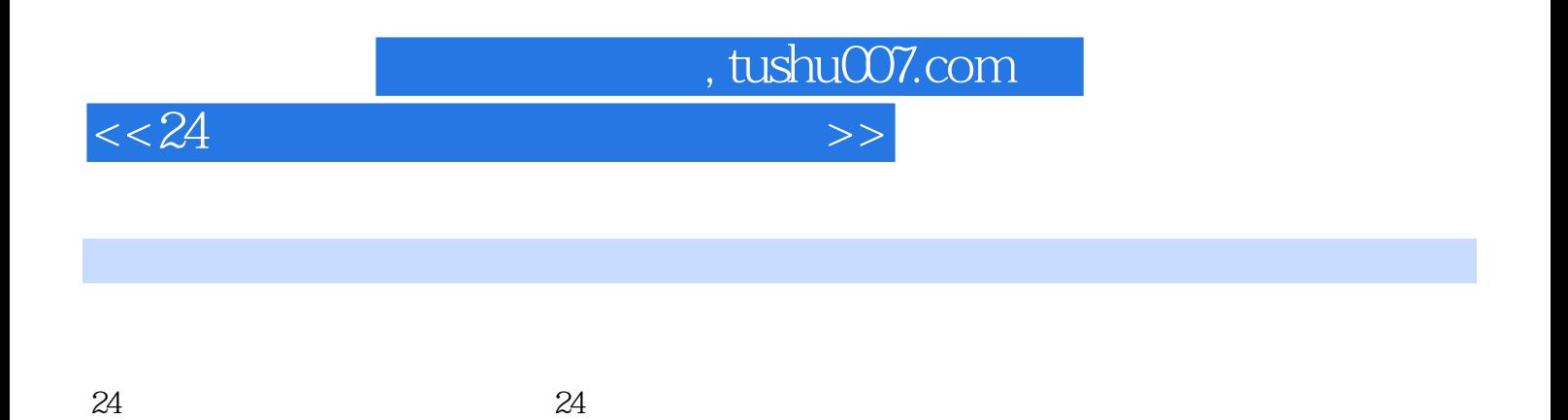

不同、重点讲解如何把拍回来的照片处理得更完美 摄影如识小百科和高手拓展,让您-陕速掌握后

 $24$ 

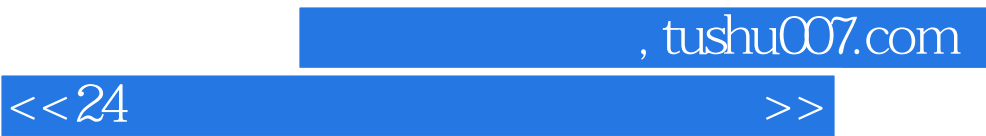

本站所提供下载的PDF图书仅提供预览和简介,请支持正版图书。

更多资源请访问:http://www.tushu007.com